# **1xbet 2024 apk**

- 1. 1xbet 2024 apk
- 2. 1xbet 2024 apk :casa de apostas que mais paga
- 3. 1xbet 2024 apk :spinbounty casino

# **1xbet 2024 apk**

Resumo:

**1xbet 2024 apk : Explore o arco-íris de oportunidades em mka.arq.br! Registre-se e ganhe um bônus exclusivo para começar a ganhar em grande estilo!** 

contente:

1xbet 2024 apk senha, você pode redefini-la indo para o site 1XBET e clicando no link 'Esqueceu a

senha'. Como posso corrigir meu problema de login 1xBet? - Quora quora :... Se perdeu a a

o endereço de e-mail associado à 1xbet 2024 apk conta e clique no botão "Restaurar". Como vou ecuperar o meu ID de conta 1XBET? - Quora n quora :...

Como fazer login em 1xbet 2024 apk minha conta 1xBet: soluções para problemas comuns às vezes, problemas de login podem ocorrer devido à uma conexão à internet fraca. Para resolver esse problema, você poderá tentar limpar o cache do seu navegador e as cookies. Em seguida, tente fazer o login novamente.

Limpar o cache do navegador:

Abra o navegador

Clique em 1xbet 2024 apk "configurações" ou "opções"

Localize a opção para "privacidade" ou "segurança"

Escolha "Limpar dados de navegação" ou "Excluir historial de navegação".

Selecione "Limpar cache/cookies/armazenamento local"

Clique em 1xbet 2024 apk "Limpar" ou "Confirmar"

Tente fazer login novamente, usando suas credenciais de 1xBet.

Caso o problema persista, tente efetuar o login usando um navegador diferente.

Se o problema persistir, é possível que haja outras causas para isso, como um nome de usuário, senha ou código de verificação incorretos. Também é possível e haja problemas técnicos ou uma conexão à internet insuficiente.

Verifique suas credenciais

Certifique-se de que o teclado ainda não esteja em 1xbet 2024 apk minúsculas ou maiúsculas acidentais

Verifique se digitou o nome de usuário ou a senha corretamente

Se tiver esquecido a 1xbet 2024 apk senha ou nome de usuário, você pode recuperá-lo facilmente seguindo os passos abaixo:

Como recuperar seu login ou senha no 1xBet

Clique em 1xbet 2024 apk "esqueci minha senha" ou "senha esquecida"

Digite seu endereço de email

Clique em 1xbet 2024 apk "enviar"

Abra o seu email e clique no link enviado

Siga as instruções para redefinir a 1xbet 2024 apk senha

Se tiver esquecido o seu login, você pode recuperá-lo da seguinte forma:

Como recuperar o seu login no 1xBet

Clique em 1xbet 2024 apk "login"

Clique em 1xbet 2024 apk "esqueci meu login" ou "login esquecido"

Digite o seu endereço de email Clique em 1xbet 2024 apk "enviar " Abra o seu email e clique no link enviado Siga as instruções para redefinir seu login Solucionar problemas técnicos Certifique-se de que a data e a hora do seu aparelho estejam correctas Tente desativar e ativar a 1xbet 2024 apk internet manualmente Teltefone/computador> Com estes passos iniciais tome ```less pode resolver a maioria dos problemas de login no 1xBet. No entanto, se o problema persistir, por favor, contacte o suporte ao cliente do 1xBiet.

# **1xbet 2024 apk :casa de apostas que mais paga**

.

 $\ddot{\phantom{0}}$ 

é a alta qualidade de suas odds. Isso significa que você tem uma chance para ganhar mais dinheiro com as apostaS! Além disso, no site oferece diferentes tipos por probabilidade como simples e combinadam oude sistema -para assim Você possa escolhera opção qual melhor se Adapte à 1xbet 2024 apk estratégia".

Quando se trata de jogosde azar e apostas esportiva, o segurançaea confiança são fundamentais. O

Conclusão

 $\Omega$ 

Seja bem-vindo ao bet365, o seu destino para as melhores opções de apostas em 1xbet 2024 apk esportes! Aqui, você encontra uma ampla variedade de mercados, odds competitivas e recursos avançados para tornar 1xbet 2024 apk experiência de apostas ainda mais emocionante. pergunta: Quais são os esportes mais populares para apostar no bet365? pergunta: Como posso me cadastrar no bet365?

resposta: Criar uma conta no bet365 é fácil e rápido. Basta visitar o site oficial, clicar no botão "Registrar-se" e seguir as instruções na tela. Você precisará fornecer algumas informações pessoais, como seu nome, e-mail e data de nascimento, e criar um nome de usuário e senha.

## **1xbet 2024 apk :spinbounty casino**

### **Sorocaba representará o Brasil na semifinal da Libertadores de Futsal**

O Sorocaba se consagrou como o representante brasileiro na semifinal da Libertadores de Futsal, após vencer o Cascavel por 3 a 2 na Arena Tortuguitas, em 1xbet 2024 apk Buenos Aires. Essa vitória classifica o time paulista para enfrentar o Independiente Barranquilla, da Colômbia.

### **O caminho do Sorocaba até a semifinal**

Na primeira fase, o Sorocaba liderou o Grupo C com 100% de aproveitamento, derrotando o atual bicampeão da Libertadores de Futsal. Na semifinal, a equipe enfrentará o Independiente Barranquilla, que eliminou o Panta Walon, do Peru. O outro confronto da chave será entre San Lorenzo (ARG) e Peñarol (URU).

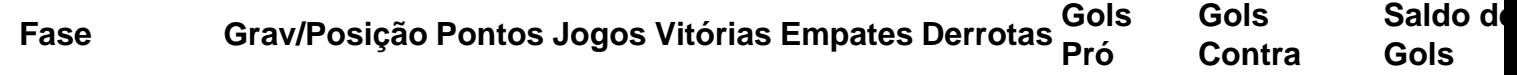

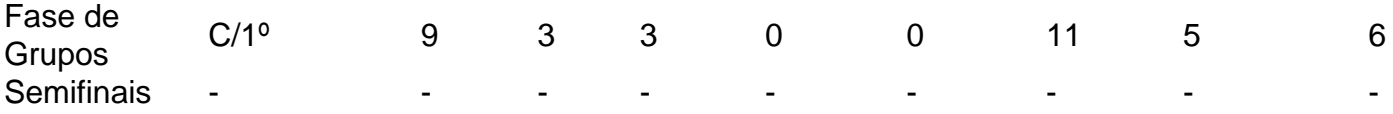

#### **Como foi a partida entre Sorocaba e Cascavel**

O jogo em 1xbet 2024 apk Buenos Aires teve uma primeira parte encerrada em 1xbet 2024 apk 1 a 1. O Cascavel abriu o placar com Maicon e, antes mesmo do Sorocaba empatar com Elisandro, o Cascavel voltou a ficar na frente com Ernandes. Entretanto, o Sorocaba empatou novamente a partida e, a 57 segundos do fim, Charuto marcou o gol da vitória, encerrando o jogo em 1xbet 2024 apk 3 a 2.

#### **O que se espera da semifinal**

A semifinal da Libertadores de Futsal será disputada pelos dois melhores times de cada grupo, além dos dois melhores terceiros colocados no geral . A decisão está marcada para o domingo, horário a ser confirmado.

- San Lorenzo (ARG) x Peñarol (URU)
- Sorocaba (BRA) x Independiente Barranquilla (COL)

### **Acerca da Libertadores de Futsal**

A 22ª edição da Libertadores de Futsal será disputada por 12 participantes de nove países diferentes, incluindo dois brasileiros: o atual bicampeão Cascavel e o Sorocaba, campeão em 1xbet 2024 apk 2024. A fase mata-mata será disputada a partir de quinta-feira.

Author: mka.arq.br Subject: 1xbet 2024 apk Keywords: 1xbet 2024 apk Update: 2024/8/15 8:43:33